# Hypothesis Testing: Summarizing Information about Causal Effects

Fill In Your Name

29 August 2021

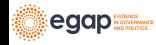

[The Role of Hypothesis Tests in Causal Inference](#page-2-0)

[Hypothesis Testing Basics](#page-7-0)

[Testing weak null hypotheses](#page-21-0)

[Rejecting null hypotheses](#page-25-0)

[Advanced Topics](#page-40-0)

[Testing many hypotheses](#page-45-0)

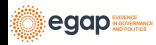

<span id="page-2-0"></span>[The Role of Hypothesis Tests in Causal Inference](#page-2-0)

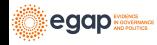

# Key points for this lecture

- ▶ Statistical inference (e.g., hypothesis tests and confidence intervals) requires **inference** — reasoning about the unobserved.
- $\blacktriangleright$  p-values require probability distributions.
- $\triangleright$  Randomization (or Design) + a Hypothesis + a Test Statistic Function  $\rightarrow$  probability distributions representing the hypothesis (reference distributions)
- ▶ Observed Values of Test Statistics + Reference Distribution  $\rightarrow$ p-value.

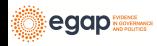

The role of hypothesis tests in causal inference I

- ▶ The **fundamental problem of causal inference** says that we can see only one potential outcome for any given unit.
- $\triangleright$  So, if a counterfactual causal effect of the treatment,  $T$ , for Jake occurs when  $y_{\text{Jake},\mathcal{T}=1} \neq y_{\text{Jake},\mathcal{T}=0}$ , then how can we learn about the causal effect?
- ▶ One solution is the **[estimation](estimation-slides.Rmd) of averages of causal effects** (the ATE, ITT, LATE).
- $\blacktriangleright$  This is what we call Neyman's approach.

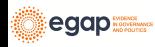

The role of hypothesis tests in causal inference II

- ▶ Another solution is to make **claims** or **guesses** about the causal effects.
- ▶ We could say, "I think that the effect on Jake is 5." or "This experiment had no effect on anyone." And then we ask "How much evidence does this experiment have about that claim?"
- $\blacktriangleright$  This evidence is summarized in a p-value.
- $\blacktriangleright$  We call this Fisher's approach.

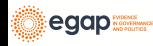

# The role of hypothesis tests in causal inference III

- ▶ The hypothesis testing approach to causal inference doesn't provide a best guess but instead tells you how much evidence or information the research design provides about a causal claim.
- ▶ The estimation approach provides a best guess but doesn't tell you how much you know about that guess.
	- $\triangleright$  For example, a best guess with  $N = 10$  seems to tell us less about the effect than  $N = 1000$ .
	- ▶ For example, a best guess when 95% of  $Y = 1$  and 5% of  $Y = 0$  seems to tell us less than when outcomes are evenly split betwee 0 and 1.
- ▶ We nearly always report both since both help us make decisions: "Our best guess of the treatment effect was 5, and we could reject the idea that the effect was 0 ( $p=.01$ )."

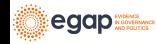

# <span id="page-7-0"></span>[Hypothesis Testing Basics](#page-7-0)

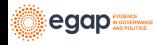

# Ingredients of a hypothesis test

- ▶ A **hypothesis** is a statement about a relationship among potential outcomes.
- ▶ A **test statistic** summarizes the relationship between treatment and observed outcomes.
- ▶ The **design** allows us to link the hypothesis and the test statistic: calculate a test statistic that describes a relationship between potential outcomes.
- ▶ The **design** also tells us how to generate a *distribution* of possible test statistics implied by the hypothesis.
- ▶ A p-value describes the relationship between our observed test statistic and the distribution of possible hypothesized test statistics.

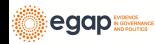

# A hypothesis is a statement about or model of a relationship between potential outcomes

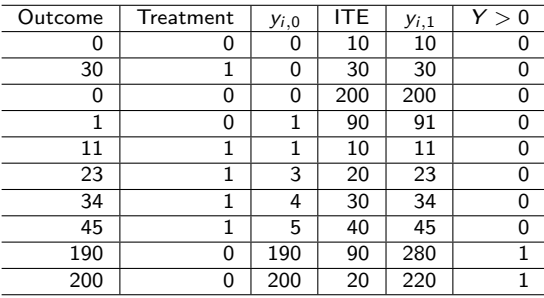

For example, the sharp, or strong, null hypothesis of no effects is  $H_0: y_{i,1} = y_{i,0}$ 

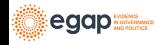

# Test statistics summarize treatment-to-outcome relationships

```
## The mean difference test statistic
meanTT <- function(ys, z) {
  mean(ys[z == 1]) - mean(ys[z == 0])}
## The difference of mean ranks test statistic
meanrankTT <- function(ys, z) {
  ranky \leftarrow rank(ys)
  mean(ranky[z == 1]) - mean(ranky[z == 0])}
observedMeanTT \leq meanTT(\frac{y}{s} = Y, z = T)
observedMeanRankTT \leq meanrankTT (ys = Y, z = T)observedMeanTT
```
 $[11 - 49.6]$ observedMeanRankTT

[1] 1

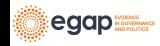

# The design links test statistic and hypothesis

What we observe for each person  $i(Y_i)$  is either what we would have observed in treatment  $(y_{i,1})$  or what we would have observed in control (yi*,*0).

$$
Y_i = T_i y_{i,1} + (1 - T_i) * y_{i,0}
$$

So, if  $y_{i,1} = y_{i,0}$  then  $Y_i = y_{i,0}$ .

What we actually observe is what we would have observed in the control condition.

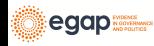

The design guides creation of a distribution of hypothetical test statistics

We need to know how to repeat our experiment:

```
repeatExperiment <- function(N) {
  complete_ra(N)
}
```
Then we repeat it, calculating the implied test statistic by the hypothesis and design each time:

```
set.seed(123456)
possibleMeanDiffsH0 <- replicate(
  10000,
  meanTT(\gamma s = Y, z = repeatExperiment(N = 10))
)
set.seed(123456)
possibleMeanRankDiffsH0 <- replicate(
  10000,
  meanrankTT(y s = Y, z = repeatExperiment(N = 10))
)
```
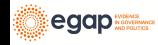

# Plot the randomization distributions under the null

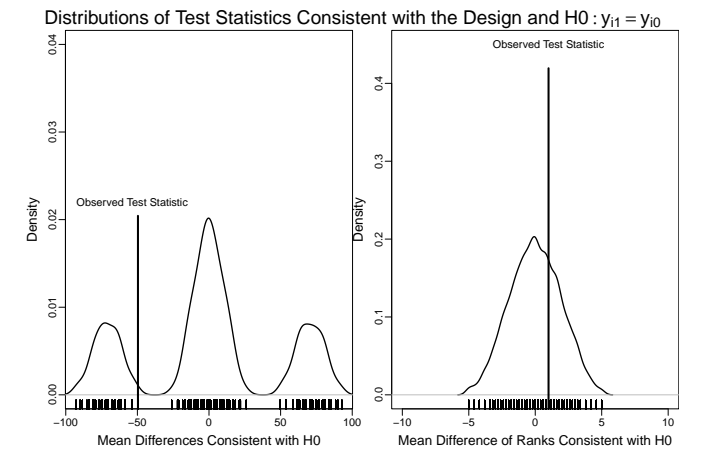

Figure 1: An example of using the design of the experiment to test a hypothesis with two different test statistics.

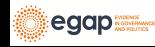

#### p-values summarize the plots

```
How should we interpret these p-values? (Notice that they are
one-tailed.)
pMeanTT <- mean(possibleMeanDiffsH0 >= observedMeanTT)
pMeanRankTT <- mean(possibleMeanRankDiffsH0 >= observedMeanRankTT)
pMeanTT
```
[1] 0.7785

pMeanRankTT

[1] 0.3198

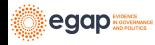

# How to do this in R: COIN

```
## using the coin package
library(coin)
set.seed(12345)
pMean2 \leftarrow coin::pvalue(oneway test(Y ~ factor(T),
  data = dat.
  distribution = approximate(nresample = 1000), alternative = "less"
))
dat$rankY <- rank(dat$Y)
pMeanRank2 <- coin::pvalue(oneway_test(rankY ~ factor(T),
  data = dat.
  distribution = approximate(nresample = 1000), alternative = "less"
))
pMean2
```
[1] 0.783 99 percent confidence interval: 0.7476 0.8157

pMeanRank2

[1] 0.323 99 percent confidence interval: 0.2853 0.3624

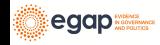

# How to do this in R: RItools I

#### First install a development version of the RItools package

```
# dev_mode() ## dont install the package globally
renv::install("markmfredrickson/RItools@randomization-distribution",
  force = TRUE
)
# dev_mode()
```
Then use the RItest function.

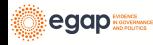

## How to do this in R: RItools II

```
# dev_mode()
library(RItools)
thedesignA \leq simpleRandomSampler(total = N, z = dat$T, b = rep(1, N))
pMean4 <- RItest(
  y = \text{dat$Y, z = \text{dat$T, samples = 1000, test.stat = meanTT,}sampler = thedesignA
)
pMeanRank4 <- RItest(
  y = \text{dat$Y, z = dat$T, samples = 1000, test.stat = meanrankTT,}sampler = thedesignA
)
pMean4
pMeanRank4
# dev_mode() ## and turn off dev_mode
```
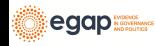

# How to do this in R: RItools III

```
pMean4
Call: RItest(y = \text{dat$Y, z = dat$T, test.stat = meanTT, sampler = thedesignA,samples = 1000)Value Pr(>x)
Observed Test Statistic -49.6 0.78
pMeanRank4
Call: RItest(y = \text{dat$Y, z = dat$T, test.stat = meanrankTT, sampler = thedesignsamples = 1000)Value Pr(>x)
Observed Test Statistic 1 0.32
```
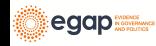

# How to do this in  $R: R<sub>12</sub>$

How should we interpret the two-tailed p-value here?

```
## using the ri2 package
library(ri2)
the design \leq declare_ra(N = N)
dat$Z <- dat$T
pMean4 \leftarrow conduct\_ri(Y \sim Z,declaration = thedesign,
  sharp_hypothesis = 0, data = dat, sims = 1000
)
summary(pMean4)
```

```
term estimate two_tailed_p_value
1 Z -49.6 0.4444
pMeanRank4 <- conduct_ri(rankY ~ Z,
 declaration = thedesign,
 sharp_hypothesis = 0, data = dat, sims = 1000
)
summary(pMeanRank4)
```

```
term estimate two_tailed_p_value
1 Z 1 0.6349
```
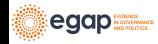

#### Next topics

- **Example 1** Testing weak null hypotheses,  $H_0$ :  $\bar{v}_1 = \bar{v}_0$ .
- $\blacktriangleright$  Rejecting null hypotheses (and making false positive and/or false negative errors).
- ▶ Maintaining correct false positive error rates when testing more than one hypothesis.
- ▶ Power of hypothesis tests [\(Module on Statistical Power and](https://egap.github.io/learningdays-book/statistical-power-and-design-diagnosands.html) [Design Diagnosands\)](https://egap.github.io/learningdays-book/statistical-power-and-design-diagnosands.html).

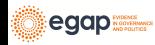

# <span id="page-21-0"></span>[Testing weak null hypotheses](#page-21-0)

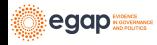

## Testing the weak null of no average effects

- $\triangleright$  The weak null hypothesis is a claim about aggregates, and it is nearly always stated in terms of averages:  $H_0$ :  $\bar{y}_1 = \bar{y}_0$
- $\blacktriangleright$  The test statistic for this hypothesis is nearly always the simple difference of means (i.e., meanTT() above).

```
lm1 \leftarrow lm(Y \sim T, data = dat)lm1P \leftarrow summary(lm1)$coef["T", "Pr(>|t|)"]ttestP1 \leftarrow t.test(Y \sim T, data = dat)$p.value
library(estimatr)
ttestP2 \leftarrow difference in means(Y \sim T, data = dat)
c(\text{Im1P = Im1P, ttestP1 = ttestP1, ttestP2 = ttestP2$p.value})
```
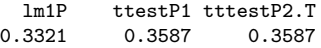

 $\triangleright$  Why is the OLS p-value different? What assumptions do we use to calculate it?

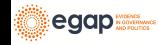

# Testing the weak null of no average effects

Both variation and location of Y changes with treatment in this simulation.

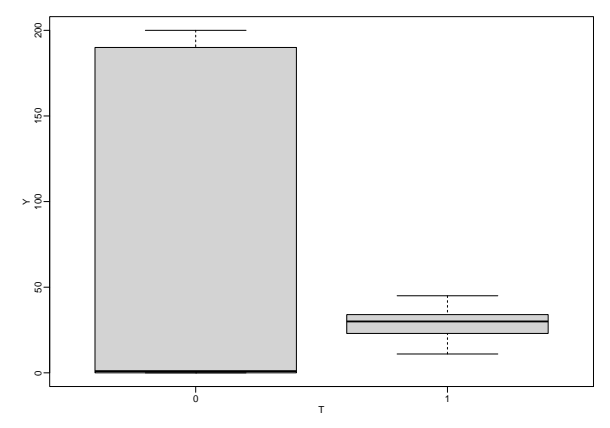

Figure 2: Boxplot of observed outcomes by treatment status

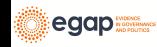

### Testing the weak null of no average effects

```
## By hand:
varEstATE <- function(Y, T) {
 var(Y[T == 1]) / sum(T) + var(Y[T == 0]) / sum(1 - T)}
seEstATE <- sqrt(varEstATE(dat$Y, dat$T))
obsTStat <- observedMeanTT / seEstATE
c(t)observedTestStat = observedMeanTT,
 stderror = seEstATE,
 tstat = obsTStat,
 pval = 2 * min(pt(obsTStat, df = 8, lower.tail = TRUE),
   pt(obsTStat, df = 8, lower.tail = FALSE)
 \lambda)
observedTestStat stderror tstat pval
```
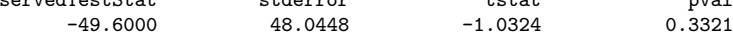

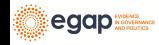

# <span id="page-25-0"></span>[Rejecting null hypotheses](#page-25-0)

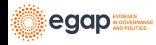

# Rejecting hypotheses and making errors

- $▶$  "In typical use, the level of the test  $\alpha$  is a promise about the test's performance and the size is a fact about its performance. . . " (Rosenbaum 2010, Glossary)
- $\triangleright$   $\alpha$  is the probability of rejecting the null hypothesis when the null hypothesis is true.
- $\blacktriangleright$  How should we interpret  $p=0.78$ ? What about  $p=0.32$  (our tests of the sharp null)?
- ▶ What does it mean to "reject"  $H_0$  :  $y_{i,1} = y_{i,2}$  at  $\alpha = .05$ ?

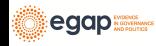

# False positive rates in hypothesis testing I

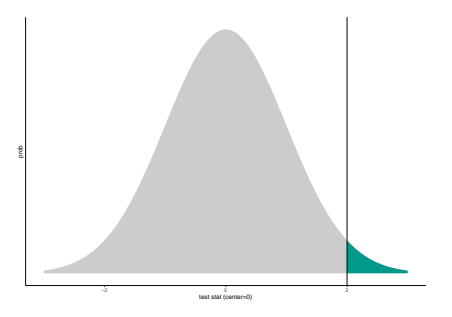

Figure 3: One-sided p-value from a Normally distributed test statistic.

Notice:

- $\blacktriangleright$  The curve is centered at the hypothesized value.
- ▶ The curve represents the world of the hypothesis.

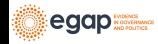

False positive rates in hypothesis testing II

- $\triangleright$  The *p*-value is how rare it would be to see the observed test statistic (or a value farther away from the hypothesized value) in the world of the null.
- $\blacktriangleright$  In the picture, the observed value of the test statistic is consistent with the hypothesized distribution, but just not super consistent.
- ▶ Even if  $p < .05$  (or  $p < .001$ ) the observed test statistic must reflect some value on the hypothesized distribution. This means that you can always make an error when you reject a null hypothesis.

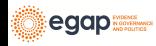

## False positive and false negative errors

- $\blacktriangleright$  If we say, "The experimental result is significantly different from the hypothesized value of zero  $(p=.001)!$  We reject that hypothesis!" **when the truth is zero** we are making a **false positive error** (claiming to detect something positively when there is no signal, only noise).
- If we say, "We cannot distinguish this result from zero  $(p=.3)$ . We cannot reject the hypothesis of zero." **when the truth is not zero** we are making a **false negative error** (claiming inability to detect something when there is a signal, but it is overwhelmed by noise.)

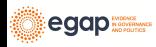

# A single test of a single hypothesis

- ▶ A single test of a single hypothesis should encourage false positive errors rarely (for example, if we set  $\alpha = .05$ ) then we are saying that we are comfortable with our testing procedure making false positive errors in **no more than 5% of tests of a given treatment assignment in a given experiment**.
- ▶ Also, a **single test of a single hypothesis** should detect signal when it exists — it should be have high **statistical power**. In other words, it should not fail to detect a signal when it exists (i.e. should have low false negative error rates).

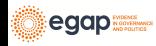

# Decisions imply errors

- ▶ If errors are necessary, how can we diagnose them? How do we learn whether our hypothesis-testing procedure might generate too many false positive errors?
- ▶ Diagnose by simulation!

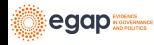

#### ▶ Across repetitions of the design:

- $\blacktriangleright$  Create a true null hypothesis.
- ▶ Test the true null.
- $\blacktriangleright$  The *p*-value should be large if the test is operating correctly.
- **▶** The proportion of small p-values should be no larger than  $\alpha$  if the test is operating correctly.

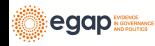

```
Example with a binary outcome. Does the test work as it should?
What do the p-values look like when there is no effect?
```

```
collectPValues \leftarrow function(y, z, thedistribution = exact()) {
     ## Make Y and T have no relationship by re-randomizing T
     newz <- repeatExperiment(length(y))
     thedata \leq data.frame(newz = newz, y = y)
     thedata\frac{1}{2}ranky \leftarrow rank(y)thedata$newzF <- factor(thedata$newz)
     ## The four tests
     thelm \leftarrow lm(y \sim newz, data = thedata)
     ttestP2 \leftarrow difference in means(y \sim newz, data = thedata)
     owP \leftarrow pvalue(oneway_test(y \sim newzF,
       data = thedata,
       distribution = thedistribution
     ))
     owRankP <- pvalue(oneway_test(ranky ~ newzF,
       data = thedata,
       distribution = thedistribution
     ))
     ## Return the p-values
     return(c(
       lmp = summary(thelm)$coef["newz", "Pr(>|t|)"],
       neyp = ttestP2$p.value[[1]],owP.
egap
          Rank = \alpha wRankP
```
- ▶ When there is no effect, a test of the null hypothesis of no effects should produce a **big** p-value.
- $\blacktriangleright$  If the test is working well, we should see mostly big p-values and very few small p-values.
- ▶ A few of the p-values for the four different tests (we did 5000 simulations, just showing 5)

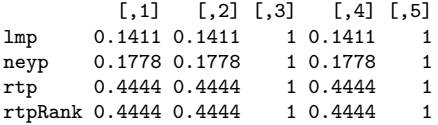

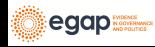

In fact, if there is no effect, and if we decided to reject the null hypothesis of no effects with  $\alpha = 0.25$ , we would want **no more than 25% of our p-values in this simulation to be less than p=.25**. What do we see here? Which tests appear to have false positive rates that are too high?

```
## Calculate the proportion of p-values less than .25 for each row of pDist
apply(pDist, 1, function(x) {
 mean(x < .25)})
```
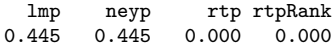

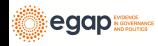

Compare tests by plotting the proportion of p-values less than any given number. The "randomization inference" tests control the false positive rate (these are the tests of using direct permutation, repeating the experiment).

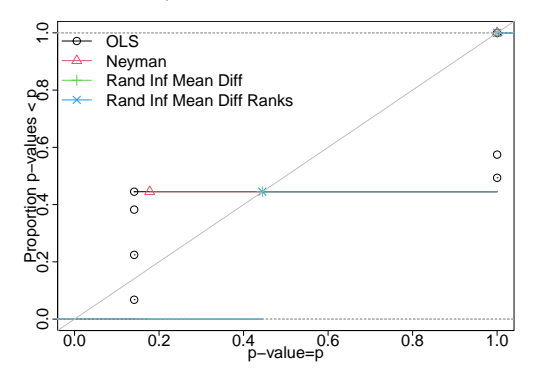

Figure 4: P-value distributions when there are no effects for four tests with n=10. A test that controls its false positive rate should have points on or below the diagonal line.

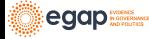

## False positive rate with  $N = 60$  and binary outcome

In this design only the direct randomization inference-based tests control the false positive rate.

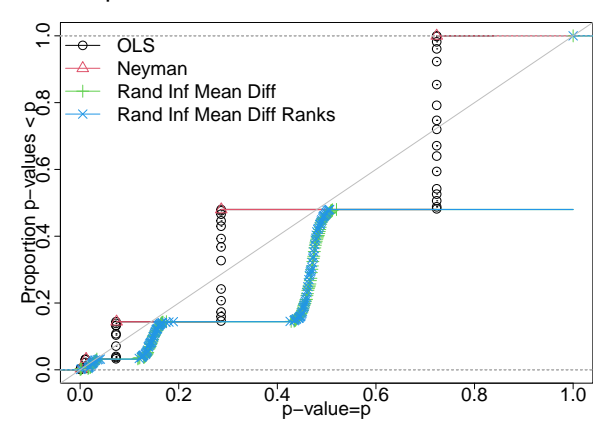

Figure 5: P-value distributions when there are no effects for four tests with n=60 and a binary outcome. A test that controls its false positive rate should have points on or below the diagonal line.

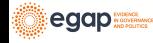

#### False positive rate with  $N = 60$  and continuous outcome

Here, all of the tests do a good job of controlling the false positive rate.

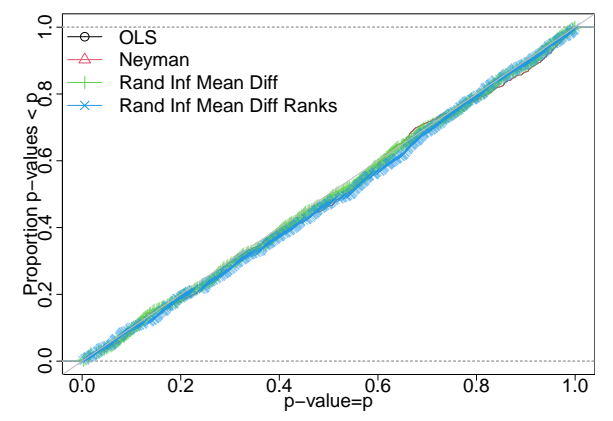

Figure 6: P-value distributions when there are no effects for four tests with n=60 and a continuous outcome. A test that controls its false positive rate should have points on or below the diagonal line.

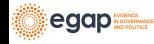

# Summary

▶ A good test:

- 1. casts doubt on the truth rarely, and
- 2. easily distinguishes signal from noise (casts doubt on falsehoods often).
- ▶ We can learn whether our testing procedure controls false positive rates given our design.
- ▶ When false positive rates are not controlled, what might be going wrong? (Often has to do with asymptotics.)

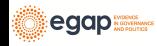

# <span id="page-40-0"></span>[Advanced Topics](#page-40-0)

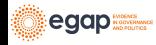

Some advanced topics connected to hypothesis testing

- $\blacktriangleright$  Even if a given testing procedure controls the false positive rate for a single test, it may not control the rate for a group of multiple tests. See [10 Things you need to know about multiple](https://egap.org/methods-guides/10-things-you-need-know-about-multiple-comparisons) [comparisons](https://egap.org/methods-guides/10-things-you-need-know-about-multiple-comparisons) for a guide to the approaches to controlling such rejection-rates in multiple tests.
- $\triangleright$  A 100(1 −  $\alpha$ )% confidence interval can be defined as the range of hypotheses where all of the p-values are greater than or equal to  $\alpha$ . This is called inverting the hypothesis test (Rosenbaum [\(2010\)](#page-65-0)). That is, a confidence interval is a collection of hypothesis tests.

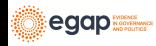

What else to know about hypothesis tests I

- ▶ A point estimate based on hypothesis testing is called a Hodges-Lehmann point estimate (Rosenbaum [\(1993\)](#page-65-1),Hodges and Lehmann [\(1963\)](#page-65-2)).
- ▶ A set of hypothesis tests can be combined into one single hypothesis test (Hansen and Bowers [\(2008\)](#page-65-3),Caughey, Dafoe, and Seawright [\(2017\)](#page-65-4)).
- $\blacktriangleright$  In equivalence testing, one can hypothesize that two test-statistics are equivalent (i.e., the treatment group is the same as the control group) rather than only about one test-statistic (the difference between the two groups is zero) (Hartman and Hidalgo [\(2018\)](#page-65-5)).

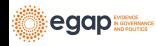

#### What else to know about hypothesis tests II

▶ Since a hypothesis test is a model of potential outcomes, one can use hypothesis testing to learn about complex models, such as models of spillover and propagation of treatment effects across networks (Bowers, Fredrickson, and Panagopoulos [\(2013\)](#page-64-0), Bowers, Fredrickson, and Aronow [\(2016\)](#page-64-1), Bowers et al. [\(2018\)](#page-64-2))

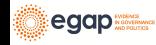

## Exercise: Hypothesis Tests and Test Statistics

- 1. If an intervention was very effective at increasing the variability of an outcome but did not change the mean, would the  $p$ -value reported by R or Stata if we used lm\_robust() or difference\_of\_means() or reg or t.test be large or small?
- 2. If an intervention caused the mean in the control group to be moderately reduced but increased a few outcomes a lot (like a 10 times effect), would the p-value from R  $lm$  robust() or difference of means() be large or small?

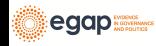

# <span id="page-45-0"></span>[Testing many hypotheses](#page-45-0)

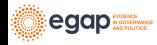

When might we test many hypotheses?

- ▶ Does the effect of an experimental treatment differ between different groups? Could differences in treatment effect arise because of some background characteristics of experimental subjects?
- ▶ Which, among several, strategies for communication were most effective on a single outcome?
- ▶ Which, among several outcomes, were influenced by a single experimental intervention?

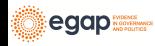

## False positive rates in multiple hypothesis testing

Say our probability of making a false positive error is .05 in a single test. What happens if we ask: (1) which of these 10 outcomes has a statistically significant relationship with the two arms of treatment? or (2) which of these 10 treatment arms had a statistically significant relationship with the single outcome?

- ▶ Prob of false positive error should be less than or equal to .05 in 1 test.
- ▶ Prob of one false positive error should be less than or equal to  $1 - ((1 - .05) \times (1 - .05)) = .0975$  in 2 tests.
- **►** Prob of at least one false positive error with  $\alpha = .05$  in 10 tests should be  $\le 1-(1-.05)^{10}=.40.$

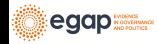

#### Discoveries with multiple tests

**Number of errors committed when testing** m **null hypotheses** [\(Benjamini and Hochberg 1995](#page-64-3) 's Table 1). Cells are numbers of tests. R is # of "discoveries" and V is # of false discoveries, U is # of correct non-rejections, and S is # of correct rejections.

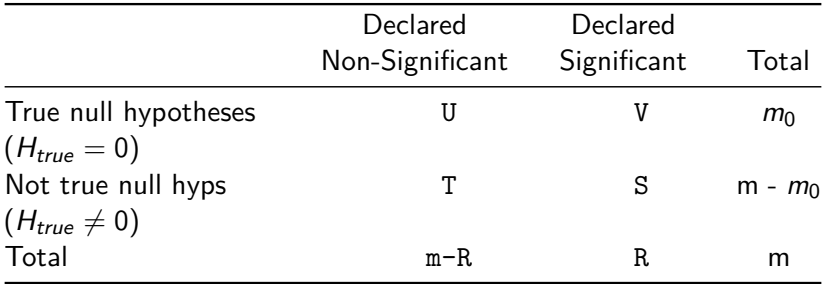

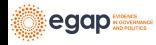

Two main error rates to control when testing many hypotheses I

- 1. **Family wise error rate (FWER)** is  $P(V > 0)$  (Probability of any false positive error).
	- $\triangleright$  We'd like to control this if we plan to make a decision about the results of our multiple tests. The research project is mostly confirmatory.
	- ▶ See, for example, the projects of the OES [http://oes.gsa.gov:](http://oes.gsa.gov) federal agencies will make decisions about programs depending on whether they detect results or not.
- 2. **False Discovery Rate (FDR)** is E(V*/*R|R *>* 0) (Average proportion of false positive errors given some rejections).

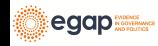

Two main error rates to control when testing many hypotheses II

- $\triangleright$  We'd like to control this if we are using this experiment to plan the next experiment. We are willing to accept a higher probability of error in the interests of giving us more possibilities for discovery.
- $\triangleright$  For example, one could imagine an organization, a government, an NGO, could decide to conduct a series of experiments as a part of a learning agenda: no single experiment determines decision making, more room for exploration.

We will focus on FWER but recommend thinking about FDR and learning agendas as a very useful way to go.

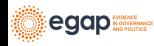

# Questions with multiple outcomes

- ▶ What is the effect of one treatment on multiple outcomes?
- ▶ On which outcomes (out of many) did the treatment have an effect?
- ▶ The second question, in particular, can lead to the kind of uncontrolled family wise error rate problems that we referred to above.

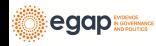

#### Multiple hypothesis testing: Multiple Outcomes

Imagine we had five outcomes and one treatment (showing potential and observed outcomes here):

ID T Y1\_T\_0 Y1\_T\_1 Y2\_T\_0 Y2\_T\_1 Y3\_T\_0 Y3\_T\_1 Y4\_T\_0 Y4\_T\_1 Y5\_T\_0 Y5\_T\_1 1 001 0 0.19 0.19 0.366 0.366 0.546 0.546 -0.626 -0.626 -0.125 -0.125 2 002 0 -0.43 -0.43 0.931 0.931 -2.233 -2.233 1.309 1.309 1.078 1.078 3 003 0 0.91 0.91 -1.907 -1.907 0.288 0.288 -0.133 -0.133 -1.261 -1.261 4 004 0 1.79 1.79 0.052 0.052 0.544 0.544 -1.608 -1.608 -0.452 -0.452 5 005 1 1.00 1.00 -0.848 -0.848 -1.192 -1.192 -1.308 -1.308 -1.027 -1.027 6 006 0 1.11 1.11 -0.368 -0.368 -0.018 -0.018 -0.045 -0.045 0.068 0.068

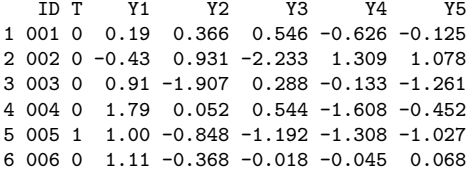

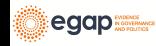

Can we detect an effect on outcome Y1?

```
Can we detect an effect on outcome Y1? (i.e., does the hypothesis
test produce a small enough p-value?)
coin::pvalue(oneway_test(Y1 - factor(T), data = dat1))
```

```
[1] 0.88
```

```
## Notice that the t-test p-value is also a chi-squared test
## p-value.
coin::pvalue(independence test(Y1 ~ ~ factor(T)),data = dat1,teststat = "quadratic"
))
```
[1] 0.88

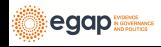

# On which of the five outcomes can we detect an effect?

```
On which of the five outcomes can we detect an effect? (i.e., does
any of the five hypothesis tests produce a small enough p-value?)
p1 \leftarrow coin::pvalue(oneway_test(Y1 \sim factor(T), data = dat1))
p2 <- coin::pvalue(oneway_test(Y2 ~ factor(T), data = dat1))
p3 \leftarrow coin::pvalue(oneway_test(Y3 - factor(T), data = dat1))p4 \leftarrow coin::pvalue(oneway test(Y4 ~ * factor(T)), data = dat1))p5 \leftarrow coin::pvalue(oneway test(Y5 ~ factor(T), data = dat1))
theps \langle -c(p_1 = p_1, p_2 = p_2, p_3 = p_3, p_4 = p_4, p_5 = p_5) \ranglesort(theps)
```
p5 p4 p3 p2 p1 0.27 0.30 0.43 0.59 0.88

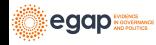

Can we detect an effect for any of the five outcomes?

Can we detect an effect for any of the five outcomes? (i.e., does the hypothesis test for all five outcomes at once produce a small enough p-value?)

```
coin:pvalue(independence_test(Y1 + Y2 + Y3 + Y4 + Y5 - factor(T)),data = dat1, teststat = "quadratic"
))
```
[1] 0.67

Which approach is likely to mislead us with too many "statistically significant" results (5 tests or 1 omnibus test)?

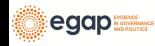

# Comparing approaches I

Let's do a simulation to learn about these testing approaches.

- $\triangleright$  We will (1) set the true causal effects to be 0, (2) repeatedly re-assign treatment, and (3) each time, do each of those three tests.
- $\triangleright$  Since the true effect is 0, we expect most of the p-values to be large. (In fact, we'd like no more than 5% of the p-values to be greater than  $p = .05$  if we are using the  $\alpha = .05$  accept-reject criterion).

```
des1 sim \leq simulate design(des1 plus, sims = 1000)
res1 < - des1 \sin %group_by(estimator) %>%
 summarize(fwer = mean(p.value < .05), .groups = "drop")
```
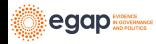

# Comparing approaches II

Table 2: Family wise error rates

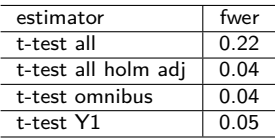

- $\blacktriangleright$  The approach using 5 tests produces a  $p < .05$  much too often — recall that there are no causal effects at all for any of these outcomes.
- A test of a single outcome (here Y1) has  $p < .05$  no more than 5% of the simulations.
- ▶ The omnibus test also shows a well-controlled error rate.
- ▶ Using a multiple testing correction (here we use the "Holm" correction) also correctly controls the false positive rate.

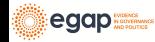

## The Holm correction

FYI, here is how to use the Holm correction (Notice what happens to the  $p$ -values):

theps

```
p1 p2 p3 p4 p5
0.88 0.59 0.43 0.30 0.27
p.adjust(theps, method = "holm")
p1 p2 p3 p4 p5
1 1 1 1 1
## To show what happens with "significant" p-values
theps_new \leq sort(c(theps, newlowp = .01))
p.adjust(theps_new, method = "holm")
newlowp p5 p4 p3 p2 p1
  0.06 1.00 1.00 1.00 1.00 1.00
```
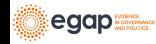

Multiple hypothesis testing: Multiple treatment arms I

- ▶ The same kind of problem can happen when the question is about the differential effects of a multi-armed treatment.
- ▶ With 5 arms, "the effect of arm 1" could mean many different things: "Is the average potential outcome under arm 1 bigger than arm 2?", "Are the potential outcomes of arm 1 bigger than the average potential outcomes of all of the other arms?"
- ▶ If we just focus on pairwise comparisons across arms, we could have ((5 × 5) − 5)*/*2 = 10 unique tests!

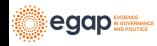

# Multiple hypothesis testing: Multiple treatment arms I

Here are some potential and observed outcomes and T with multiple values.

ID T Y\_T\_2 Y\_T\_3 Y\_T\_4 Y\_T\_5 Y 1 001 3 0.366 0.546 -0.626 -0.125 0.546 2 002 3 0.931 -2.233 1.309 1.078 -2.233 3 003 4 -1.907 0.288 -0.133 -1.261 -0.133 4 004 5 0.052 0.544 -1.608 -0.452 -0.452 5 005 2 -0.848 -1.192 -1.308 -1.027 -0.848 6 006 3 -0.368 -0.018 -0.045 0.068 -0.018

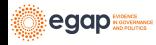

Multiple hypothesis testing: Multiple treatment arms I

Here are the 10 pairwise tests with and without adjustment for multiple testing. Notice how one "significant" result  $(p=.01)$ changes with adjustment.

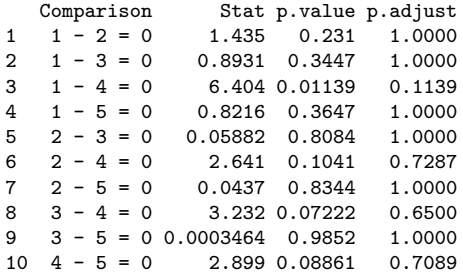

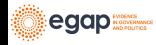

## Approaches to testing hypotheses with multiple arms

We illustrate four different approaches:

- 1. do all of the pairwise tests and choose the best one (a bad idea);
- 2. do all the pairwise tests and choose the best one after adjusting the p-values for multiple testing (a fine idea but one with very low statistical power);
- 3. test the hypothesis of no relationship between any arm (an omnibus test) and the outcome (a fine idea);
- 4. choose one arm to focus on in advance (a fine idea).

Table 3: Approaches to testing in multi-arm experiments.

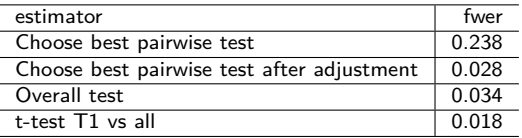

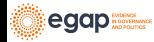

# **Summary**

- ▶ Multiple testing problems can arise from multiple outcomes or multiple treatments (or multiple moderators/interaction terms).
- ▶ Procedures for making hypothesis tests and confidence intervals can involve error. Ordinary practice controls the error rates in a single test (or single confidence interval). But multiple tests require extra work to ensure that error rates are controlled.
- ▶ The loss of power arising from adjustment approaches encourages us to consider what questions we want to ask of the data. For example, if we want to know if the treatment had any effect, then a joint test or omnibus test of multiple outcomes will increase our statistical power without requiring adjustment.

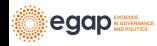

## References I

<span id="page-64-3"></span>Benjamini, Yoav, and Yosef Hochberg. 1995. "Controlling the false discovery rate: a practical and powerful approach to multiple testing." Journal of the Royal Statistical Society 57 (1): 289–300. [http://www.jstor.org/stable/2346101.](http://www.jstor.org/stable/2346101)

- <span id="page-64-2"></span>Bowers, Jake, Bruce A Desmarais, Mark Frederickson, Nahomi Ichino, Hsuan-Wei Lee, and Simi Wang. 2018. "Models, Methods and Network Topology: Experimental Design for the Study of Interference." Social Networks 54: 196–208.
- <span id="page-64-0"></span>Bowers, Jake, Mark M Fredrickson, and Costas Panagopoulos. 2013. "Reasoning about Interference Between Units: A General Framework." Political Analysis 21 (1): 97–124.
- <span id="page-64-1"></span>Bowers, Jake, Mark Fredrickson, and Peter M Aronow. 2016. "Research Note: A More Powerful Test Statistic for Reasoning about Interference Between Units." Political Analysis 24 (3): 395–403.

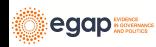

# References II

<span id="page-65-4"></span><span id="page-65-3"></span>Caughey, Devin, Allan Dafoe, and Jason Seawright. 2017. "Nonparametric Combination (NPC): A Framework for Testing Elaborate Theories." The Journal of Politics 79 (2): 688–701. Hansen, Ben B., and Jake Bowers. 2008. "Covariate Balance in Simple, Stratified and Clustered Comparative Studies." Statistical Science 23 (2): 219-36. Hartman, Erin, and F Daniel Hidalgo. 2018. "An Equivalence Approach to Balance and Placebo Tests." American Journal of

<span id="page-65-5"></span>Political Science 62 (4): 1000–1013.

<span id="page-65-2"></span>Hodges, J. L., and E. L. Lehmann. 1963. "Estimates of location based on rank tests." Ann. Math. Statist 34: 598–611.

<span id="page-65-1"></span>Rosenbaum, Paul R. 1993. "Hodges-Lehmann Point Estimates of

Treatment Effect in Observational Studies." Journal of the

American Statistical Association 88 (424): 1250–53.

<span id="page-65-0"></span>——. 2010. "Design of observational studies." Springer Series in Statistics.

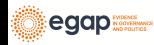